## **Managed Cloud Services**

**When you don't want to run it yourself**

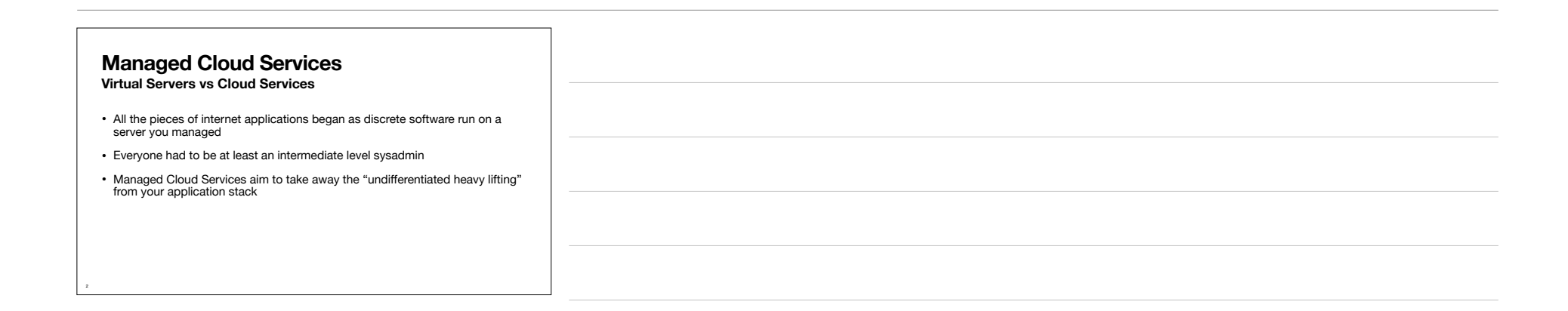

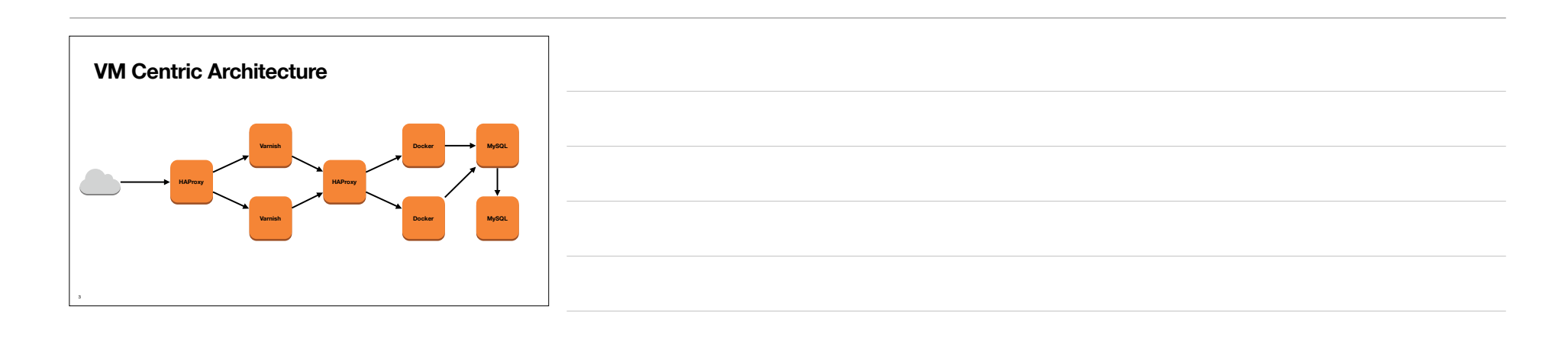

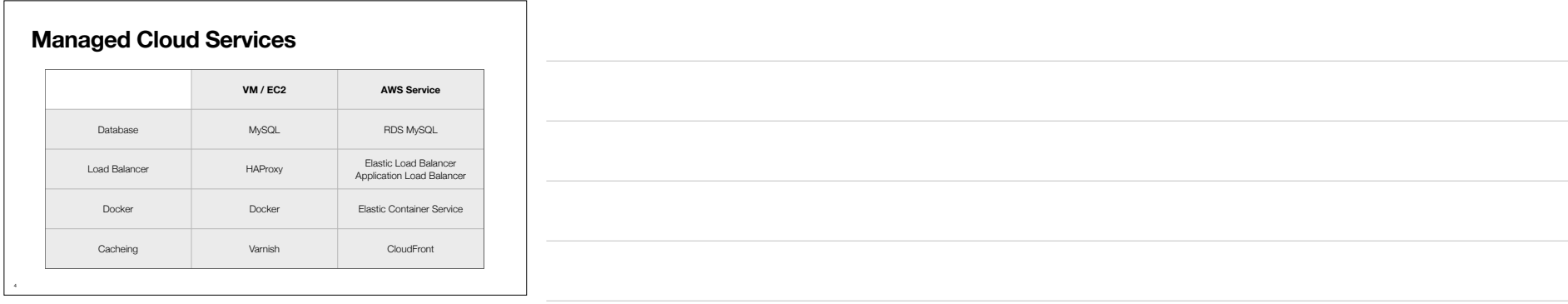

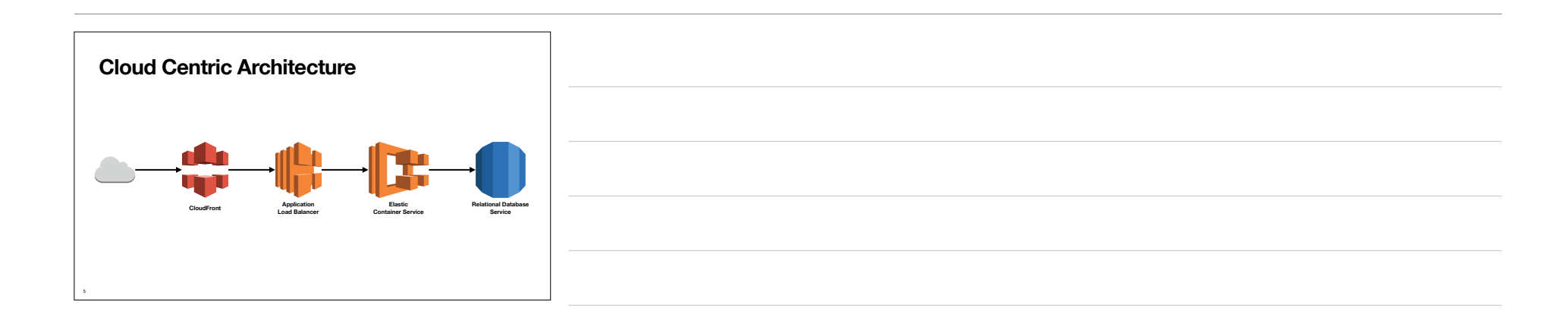

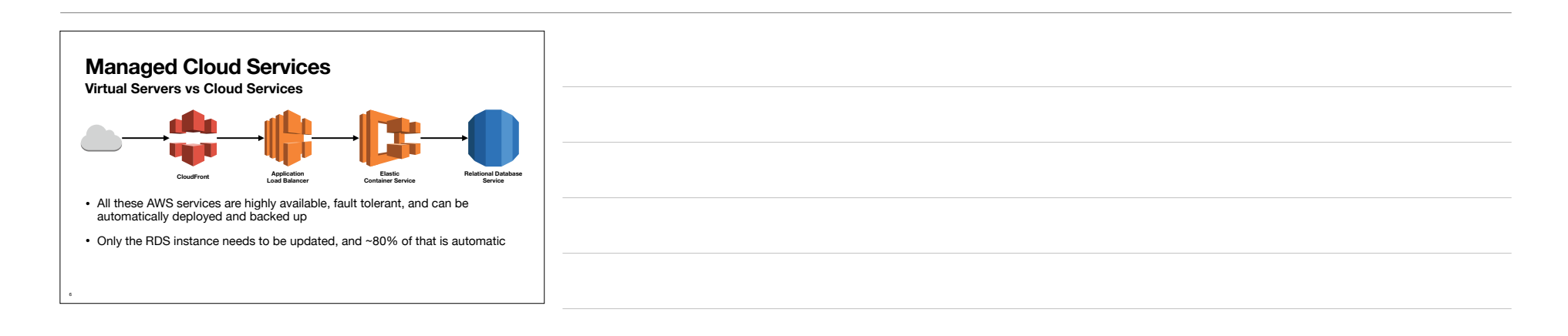

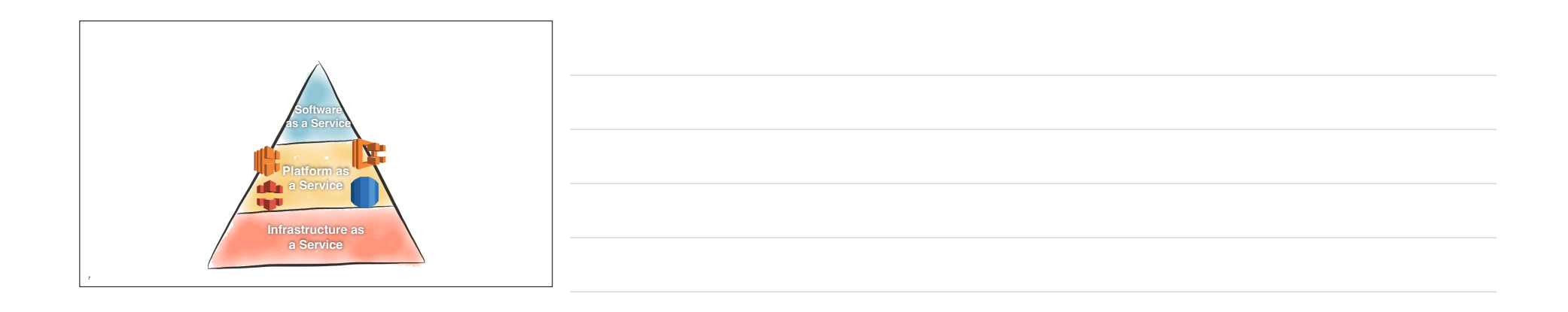

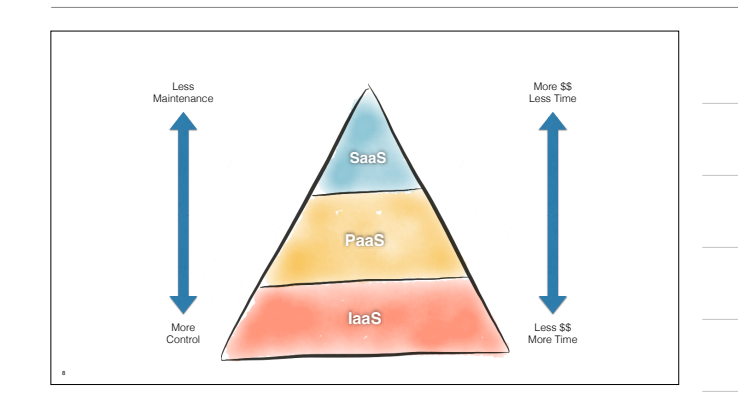

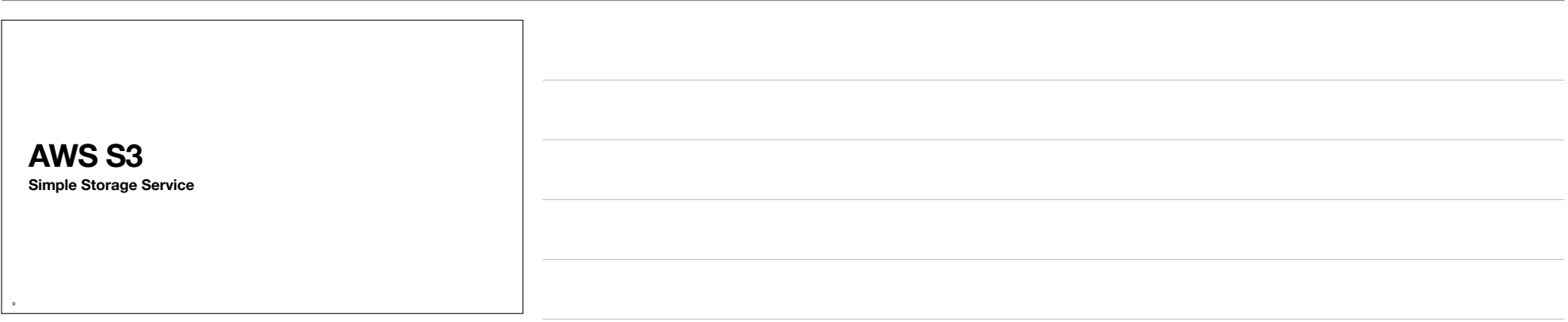

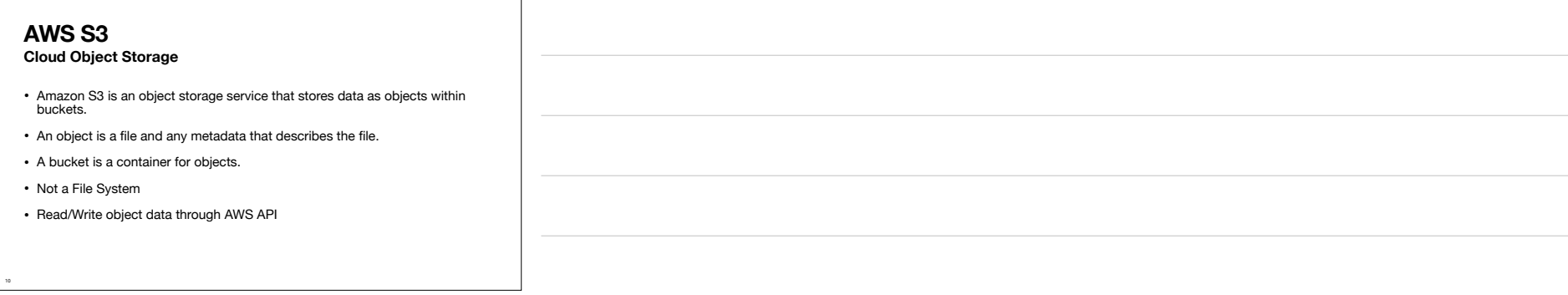

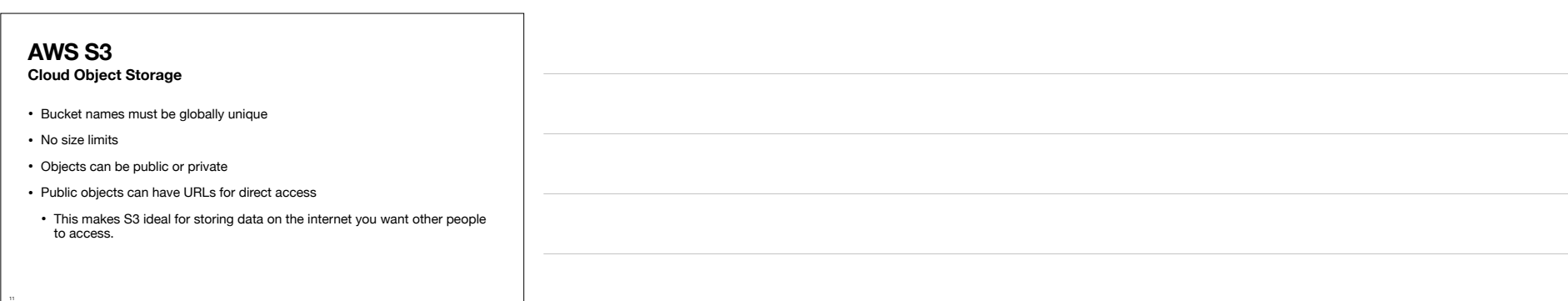

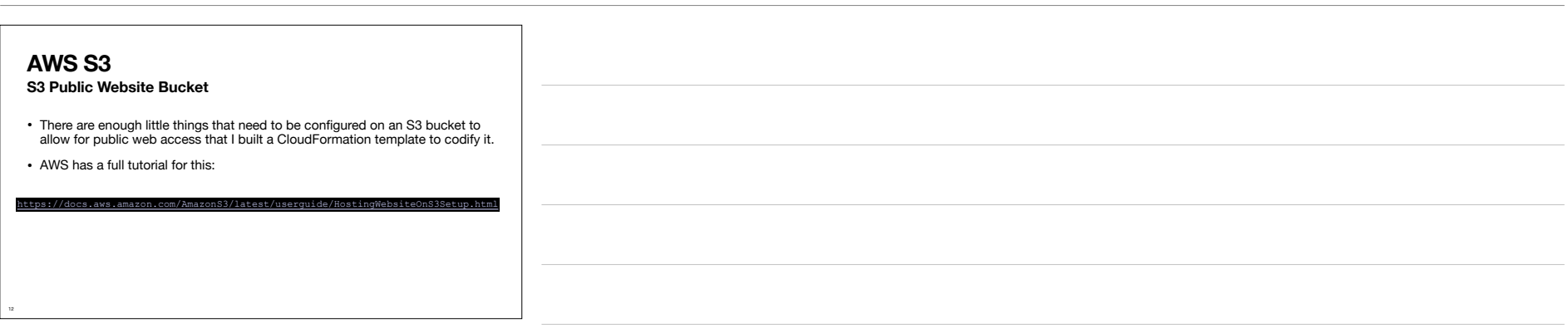

## **AWS S3 S3 Public Website Bucket**

• To deploy the template, go to the CloudFormation console in the web UI.

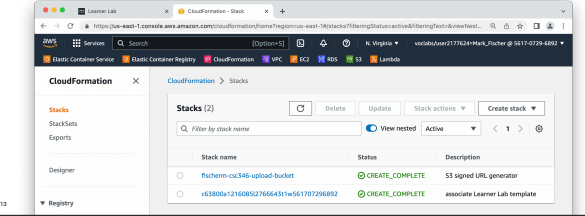

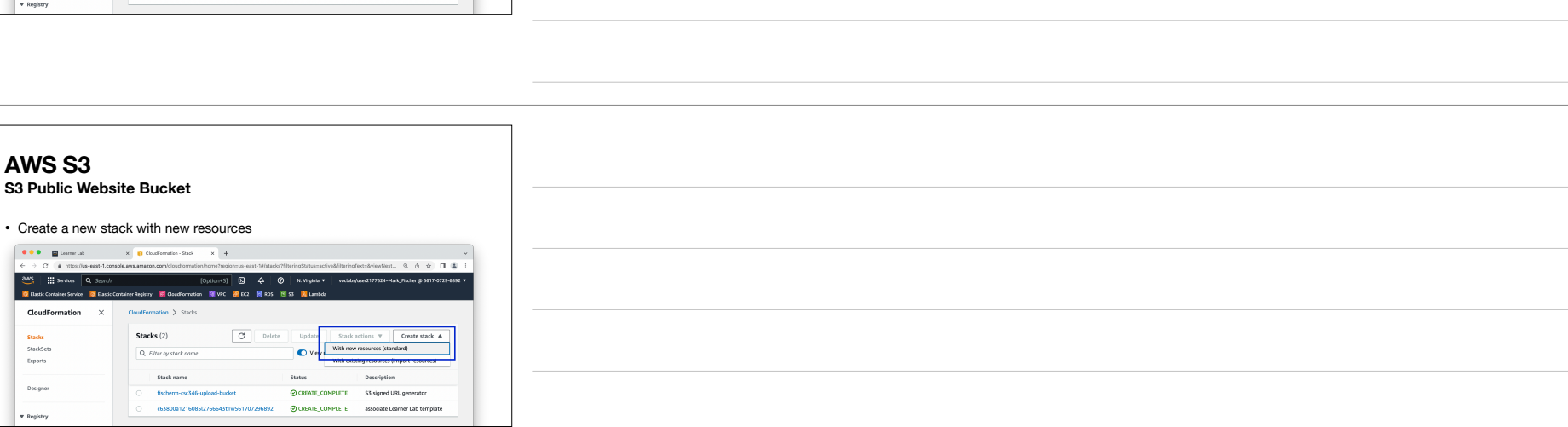

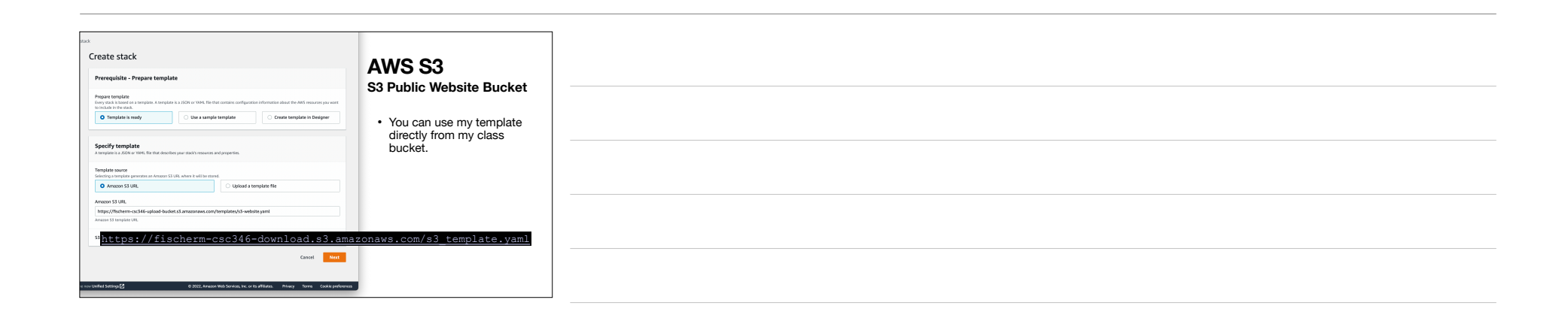

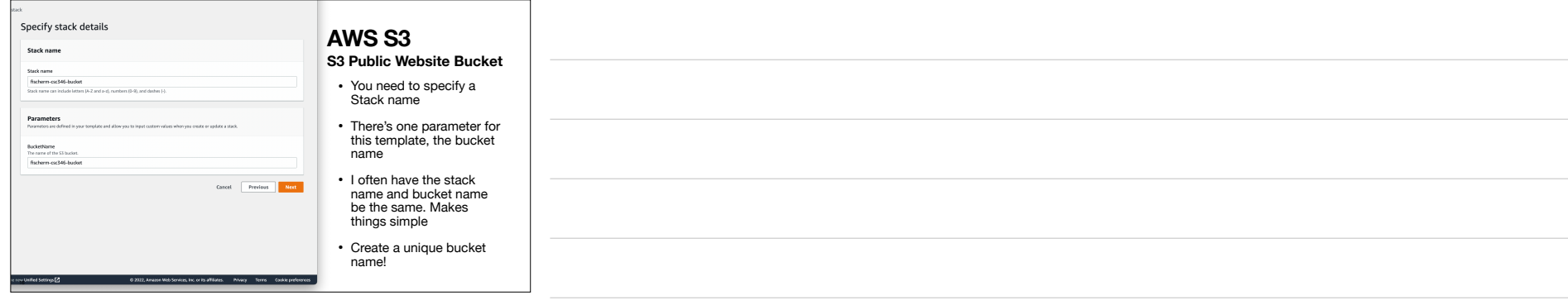

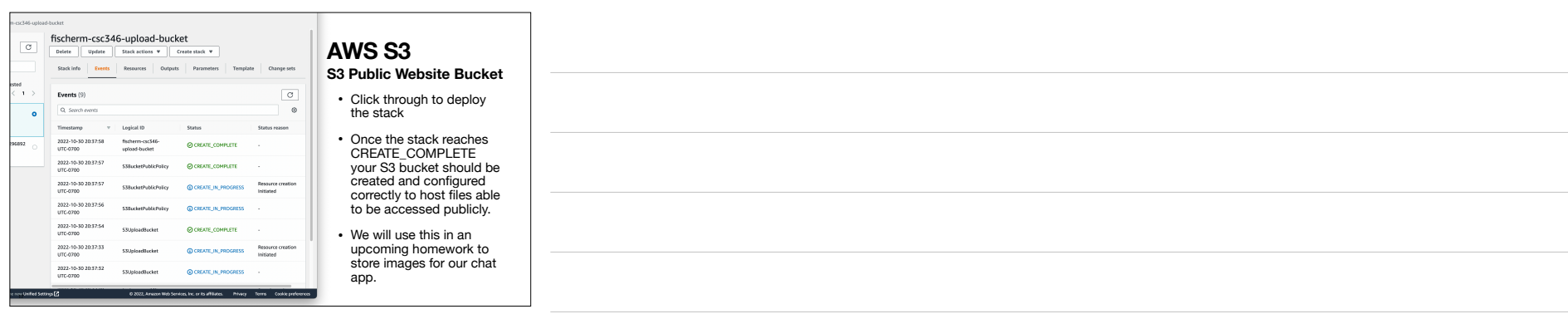

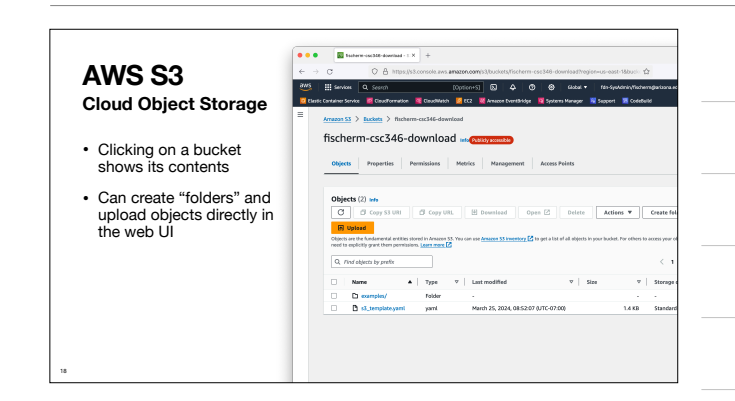

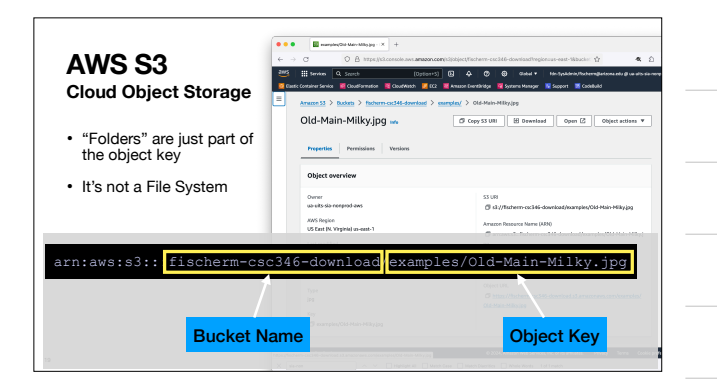

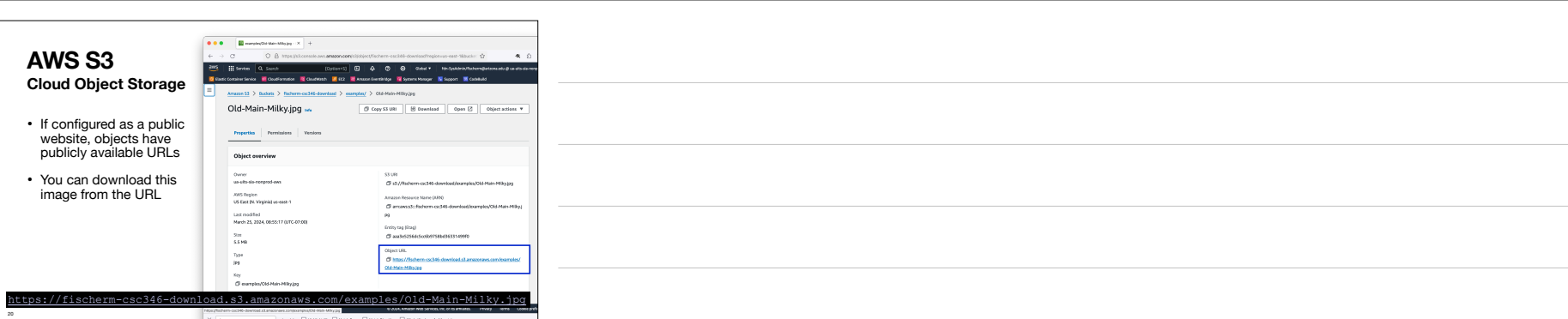

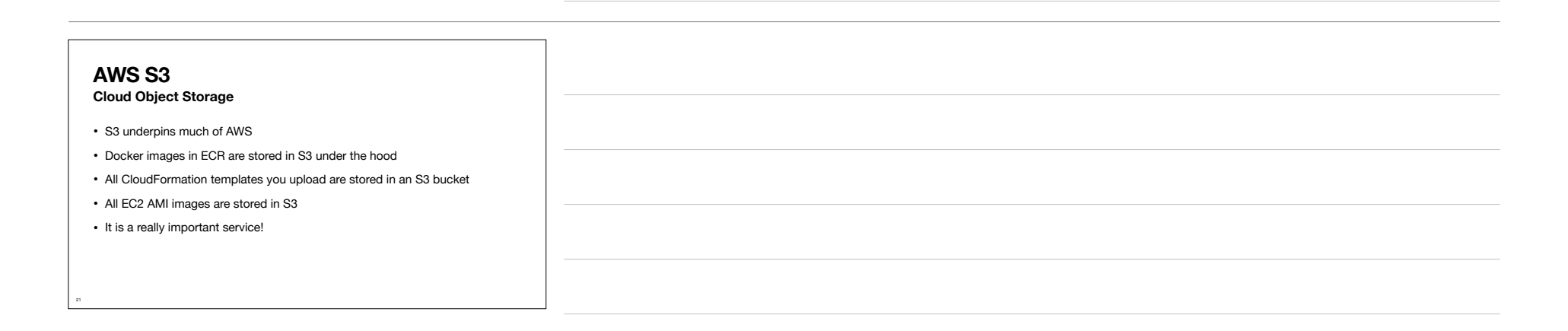

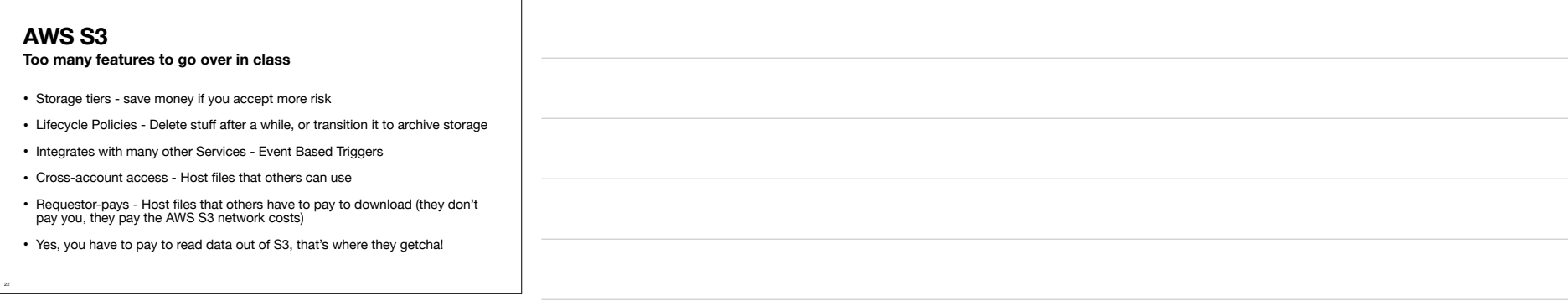

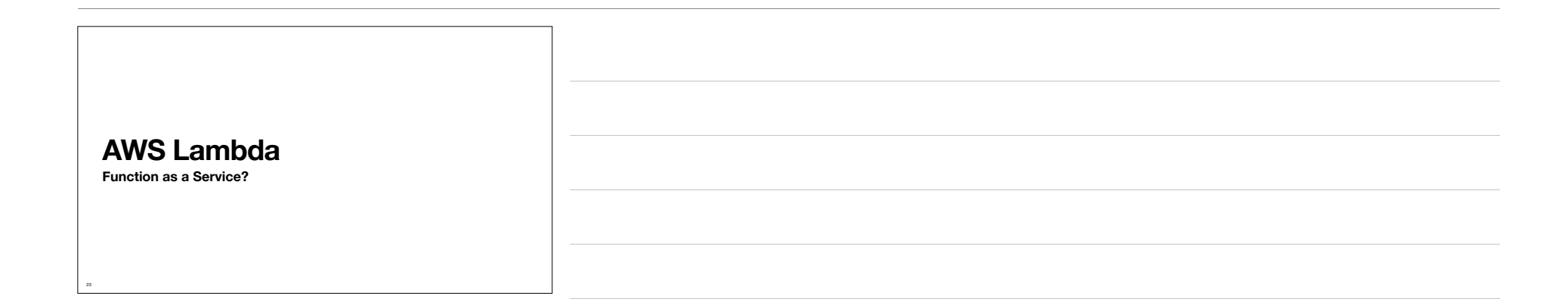

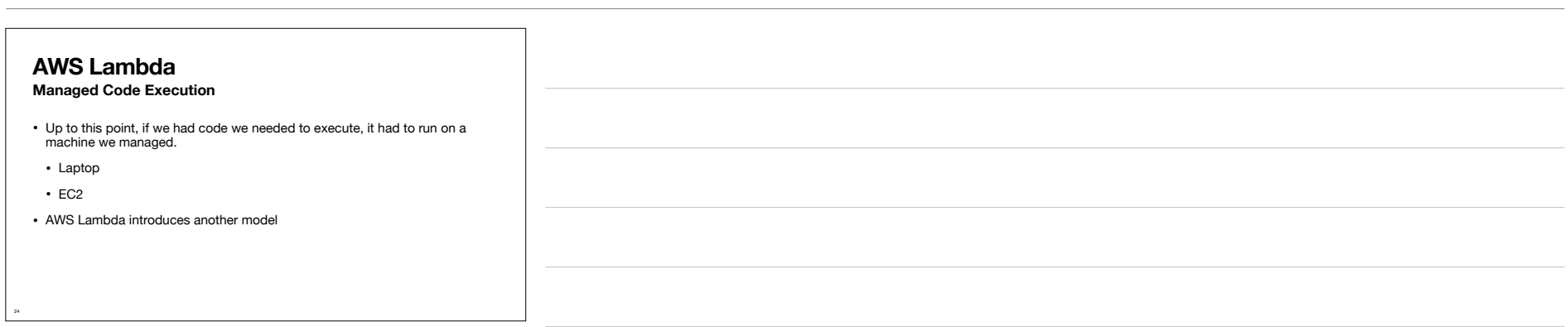

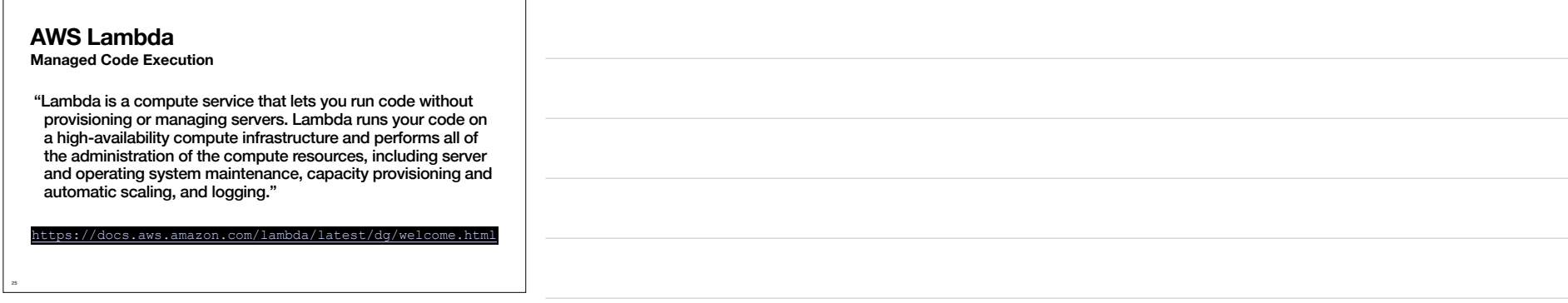

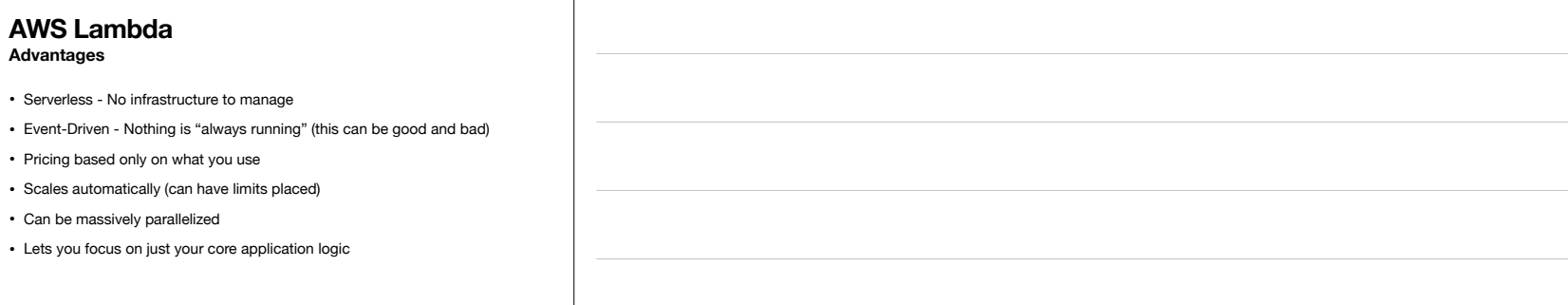

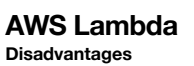

26

27

- Not for long-running processes. A given Lambda invocation cannot last longer than 15 minutes.
- Requires a different mental model for how you build an application.
- Micro-services vs monolithic services.
- Vendor lock-in. Can't really take your AWS Lambda functions to Google App Engine.
- Memory and CPU limits are not as high as dedicated EC2 instances.
- Access to persistent file systems is not simple.

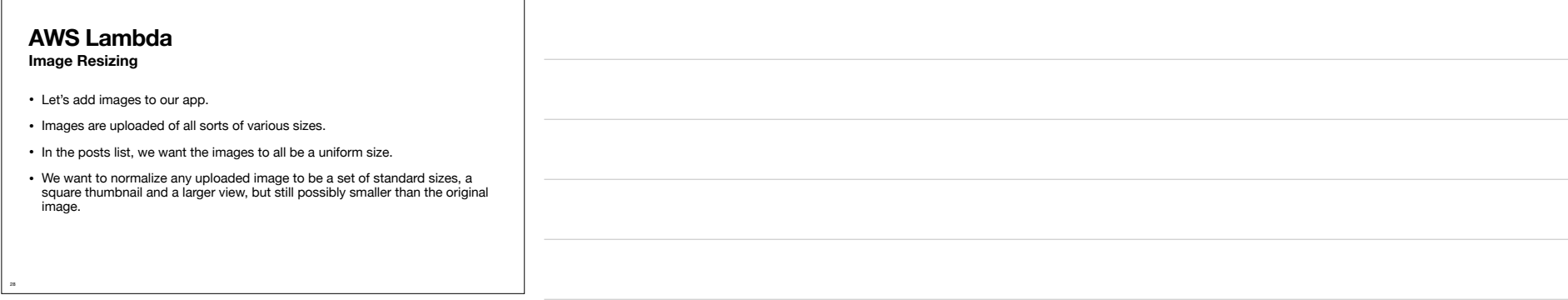

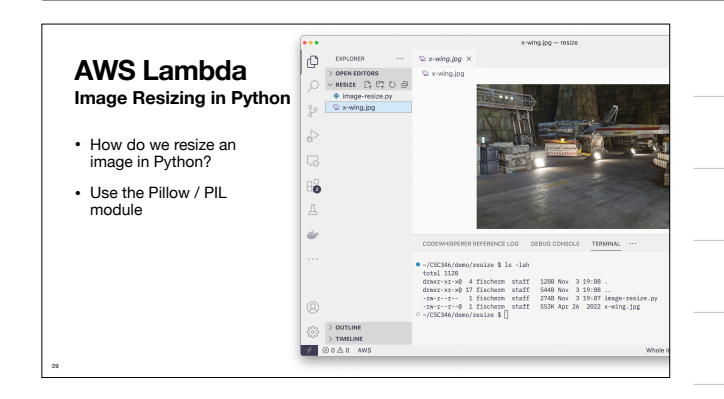

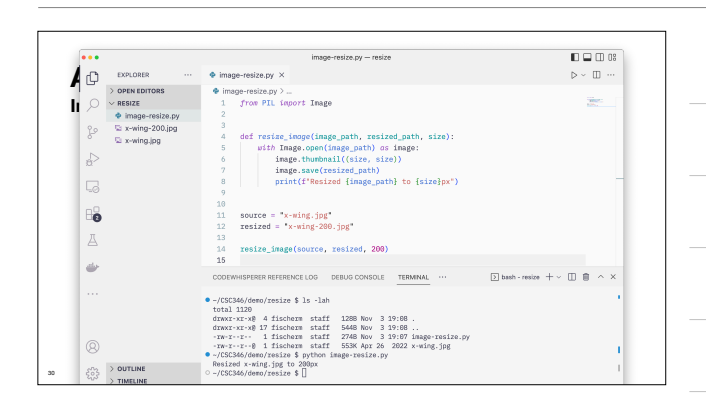

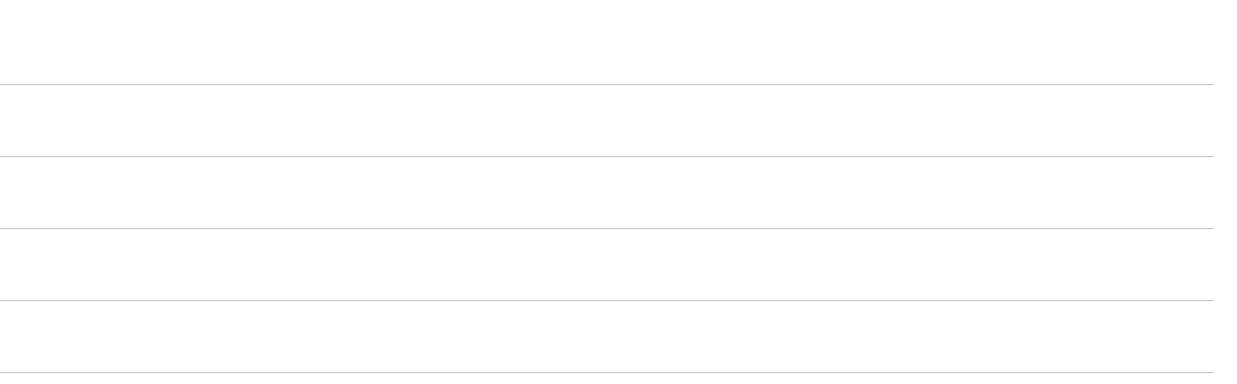

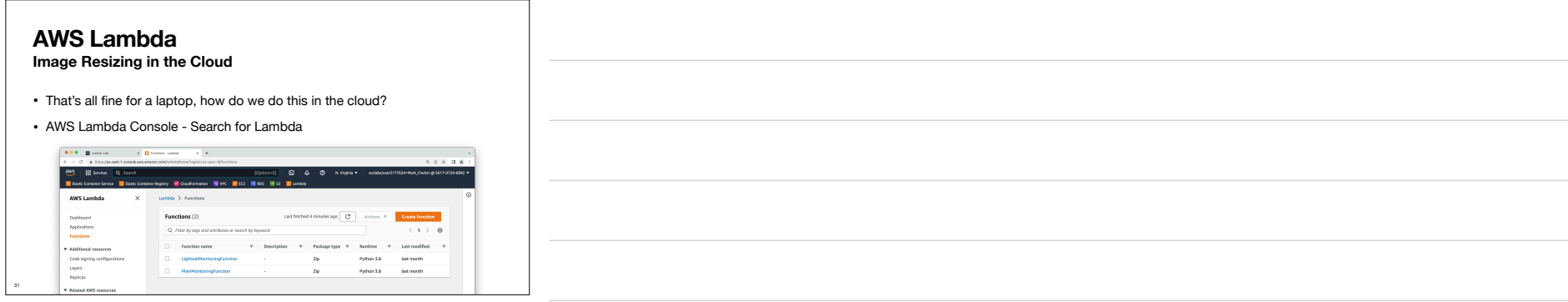

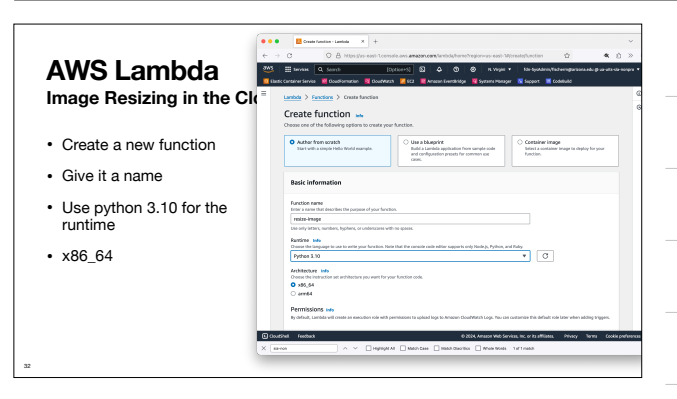

33

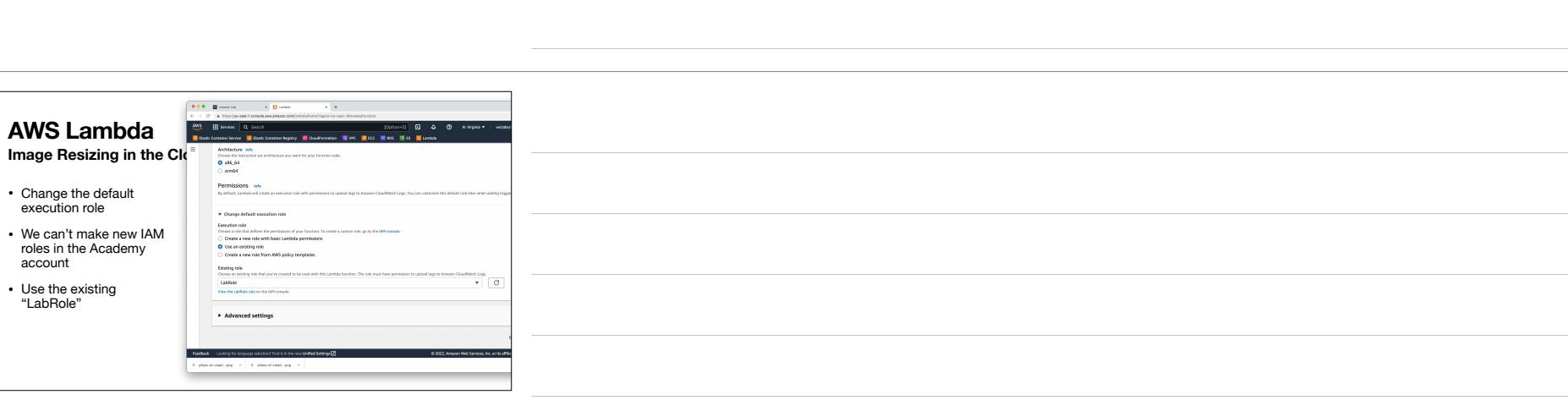

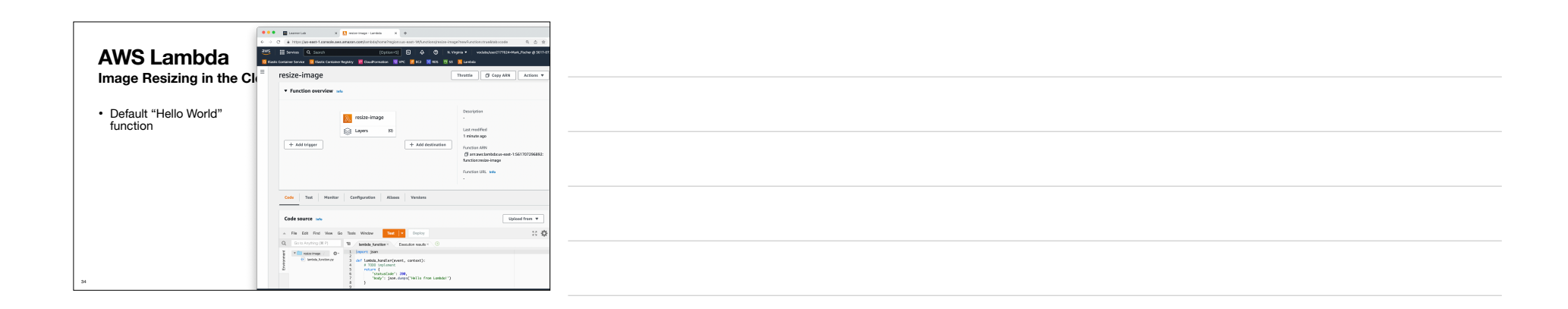

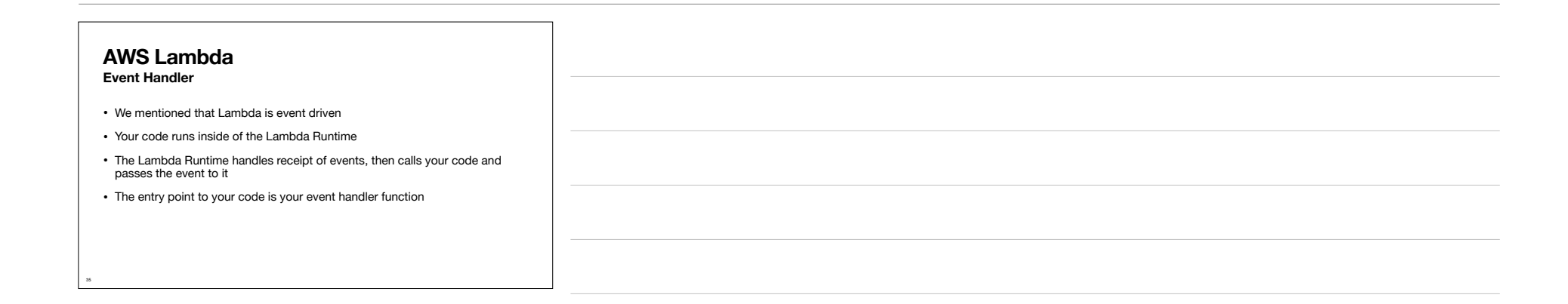

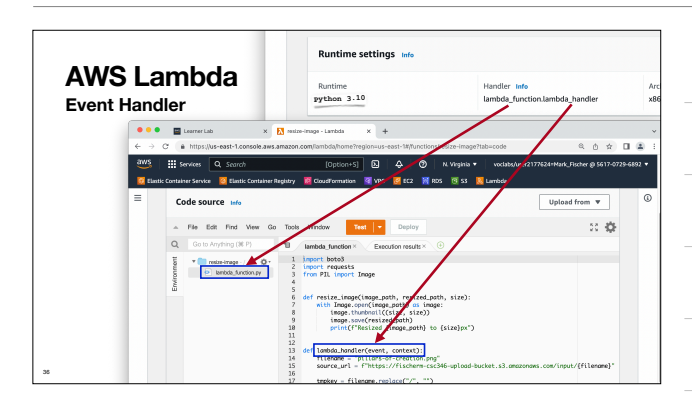

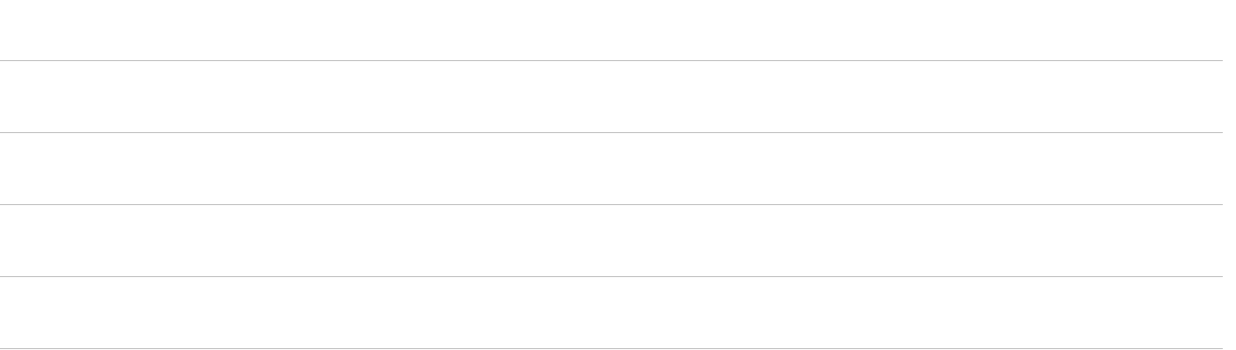

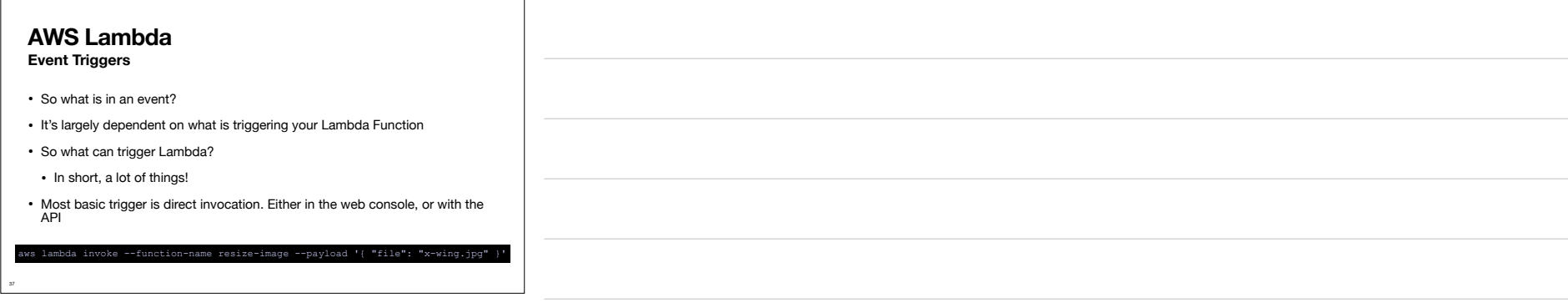

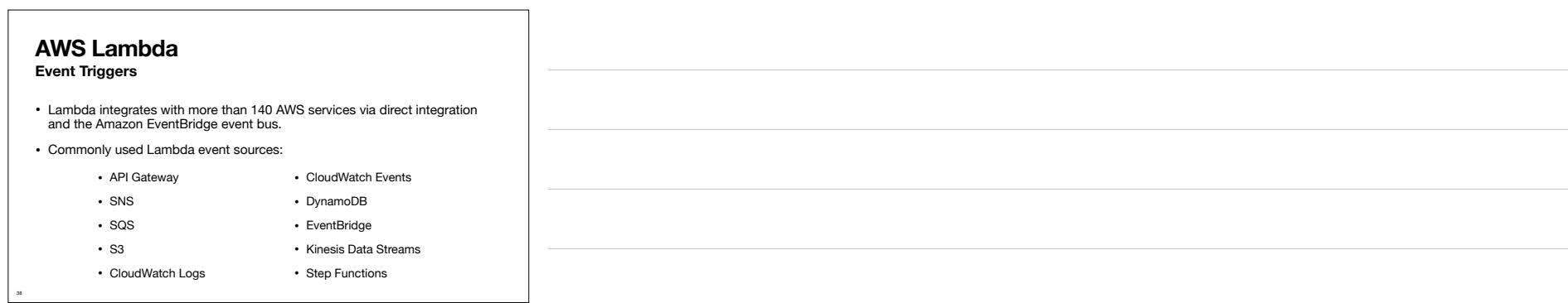

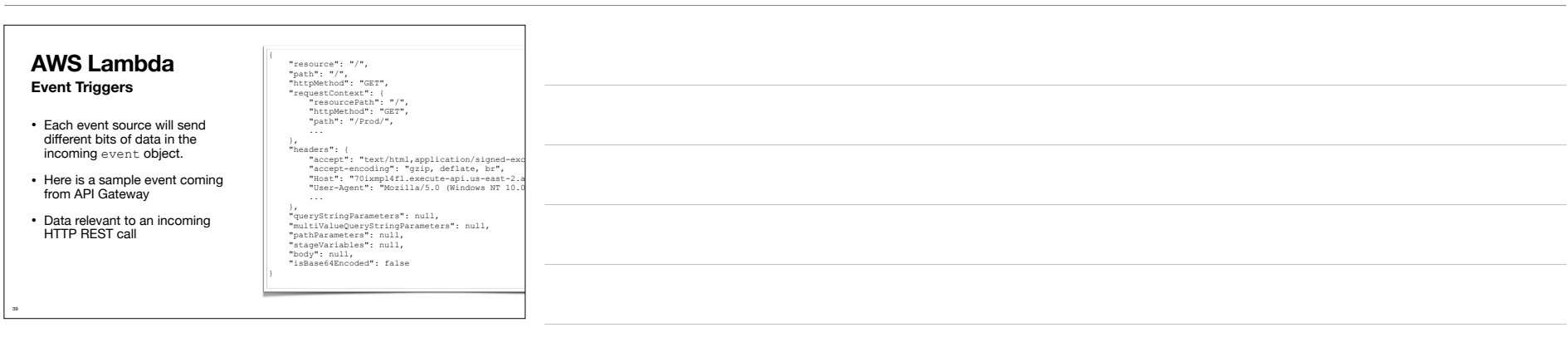

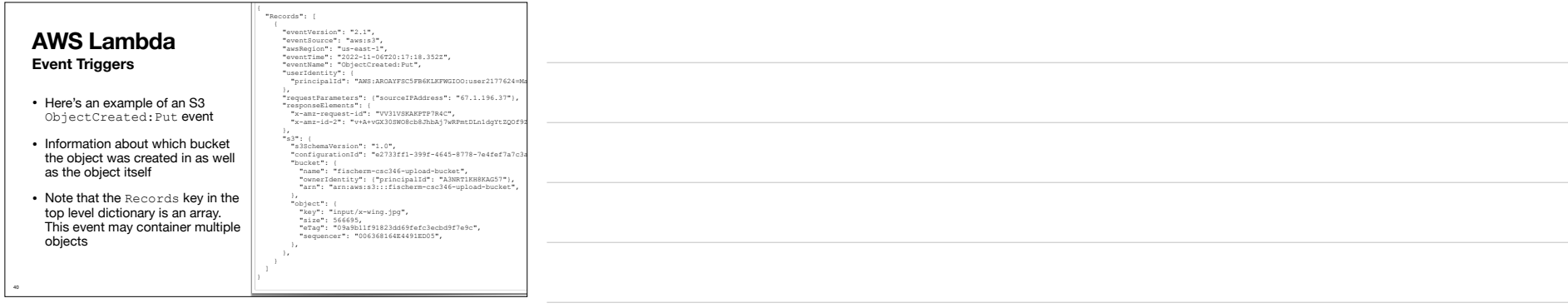

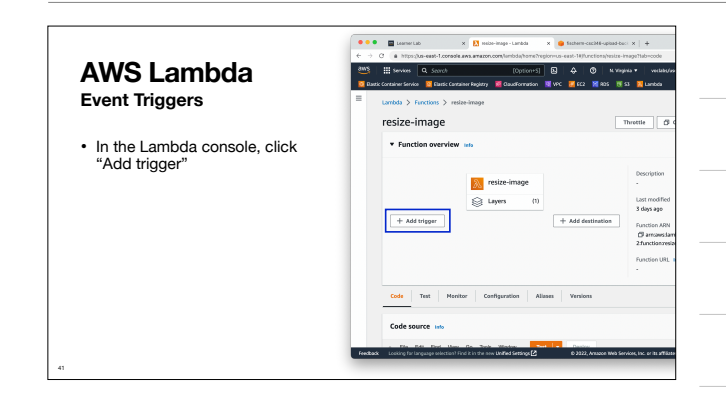

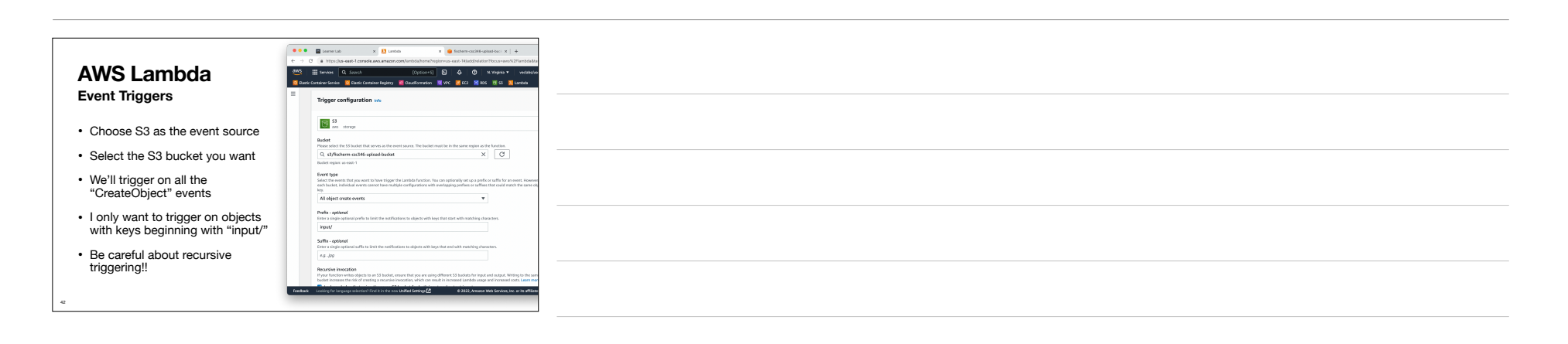

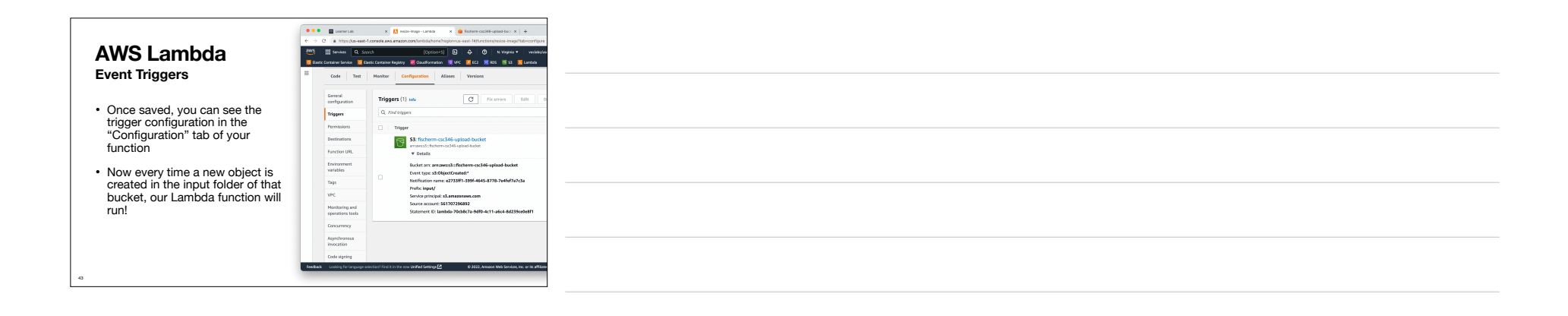

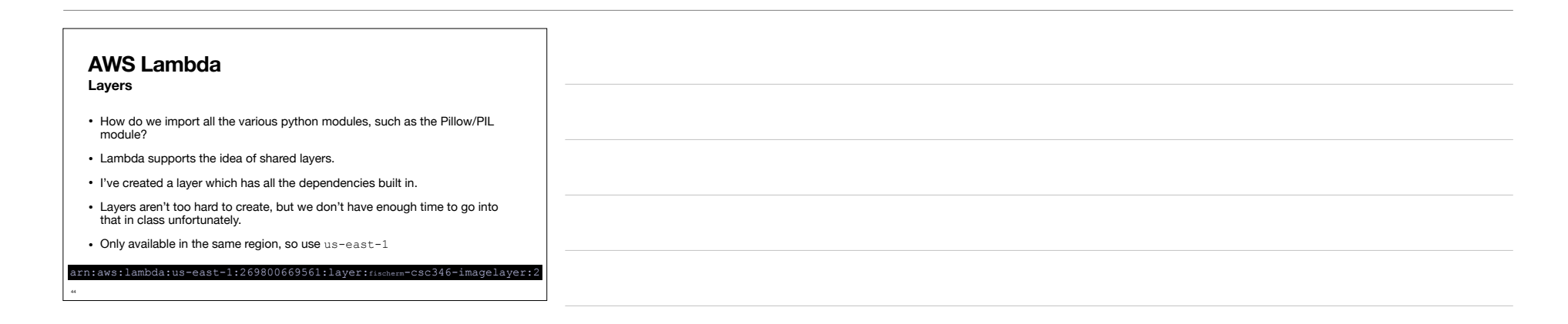

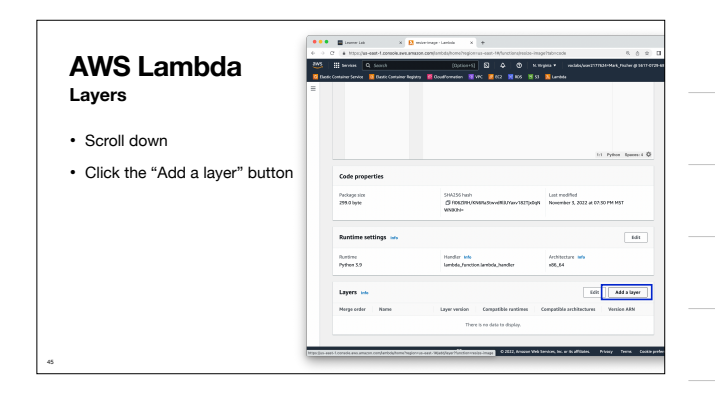

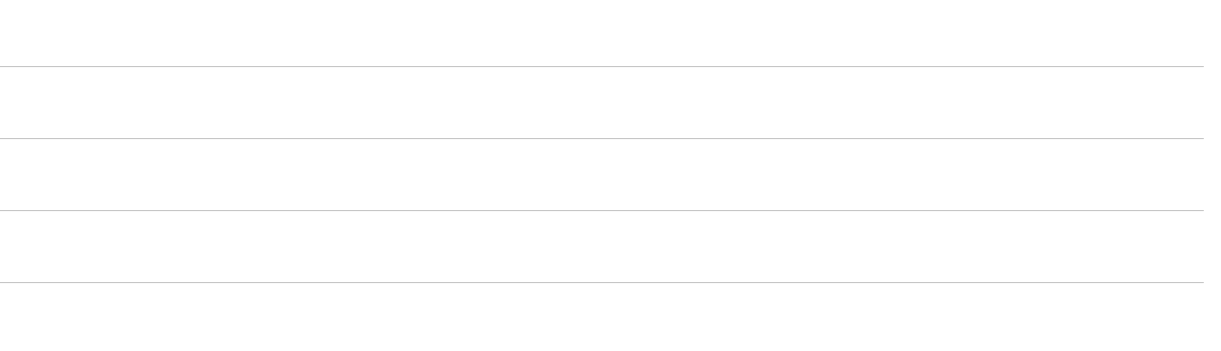

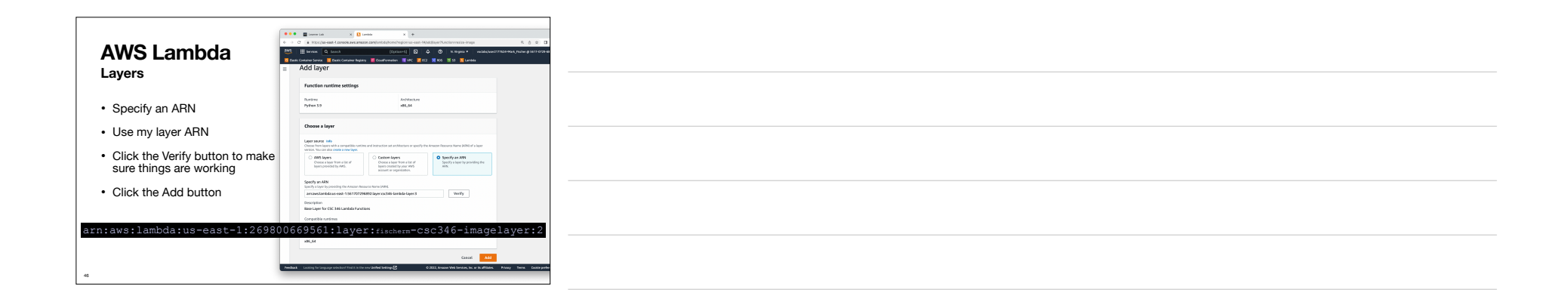

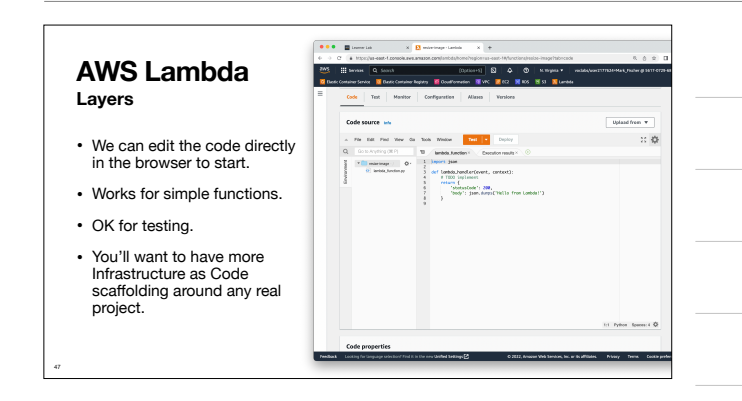

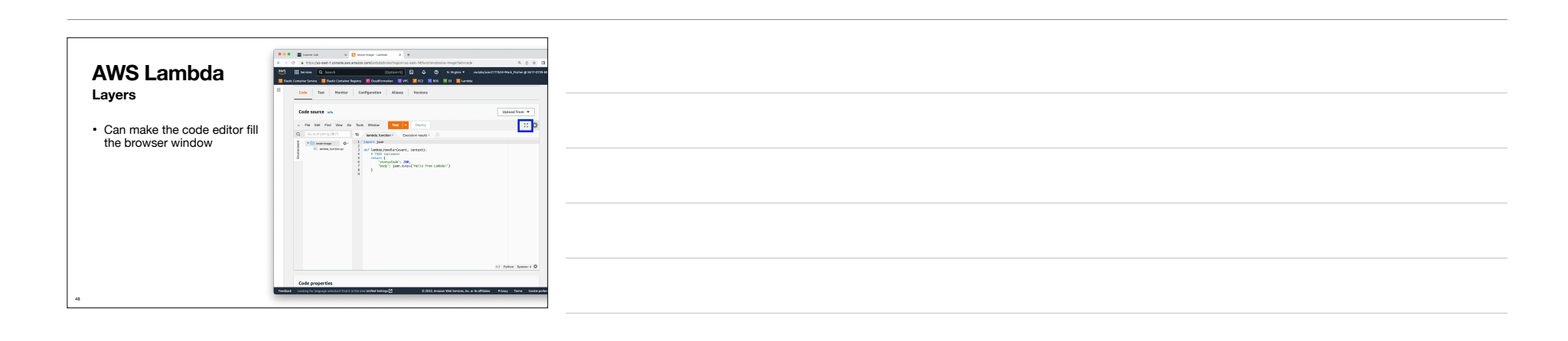

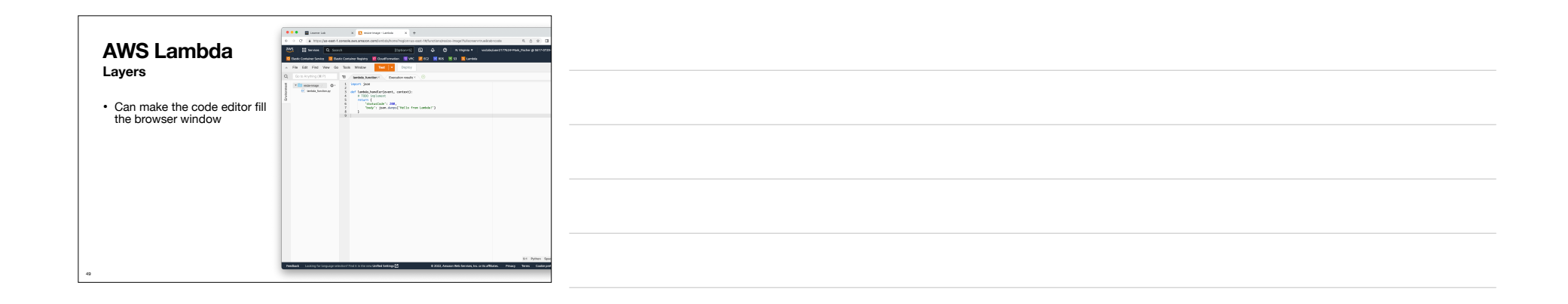

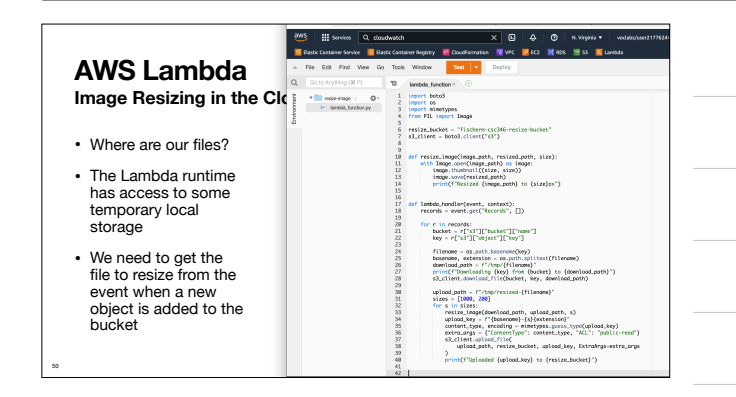

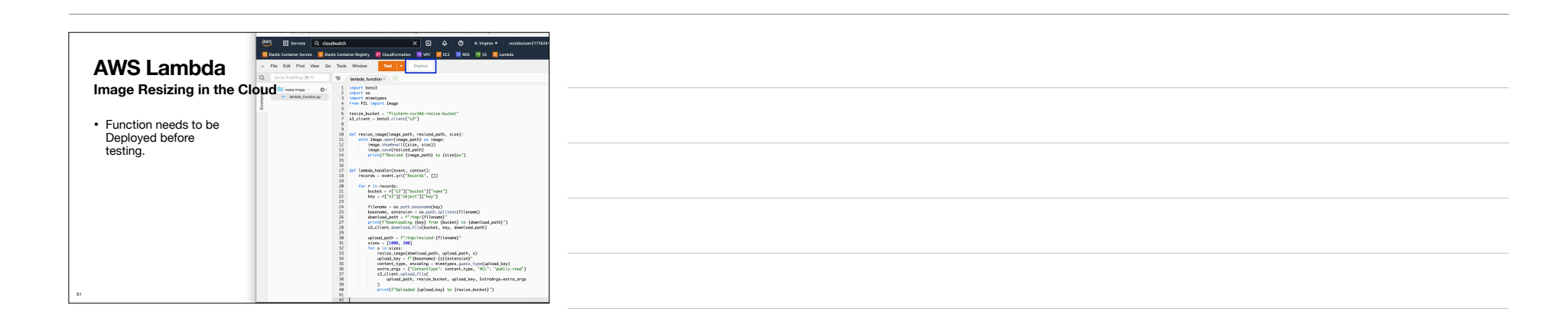

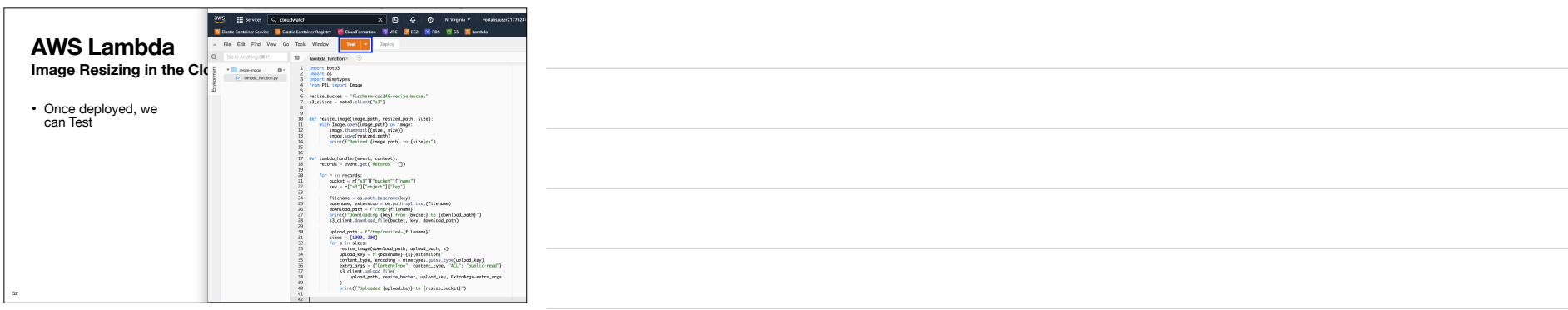

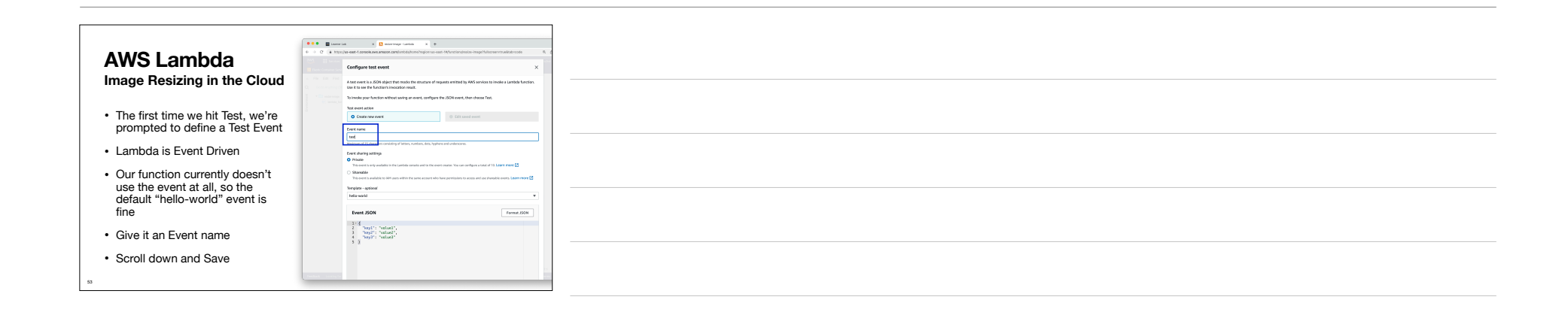

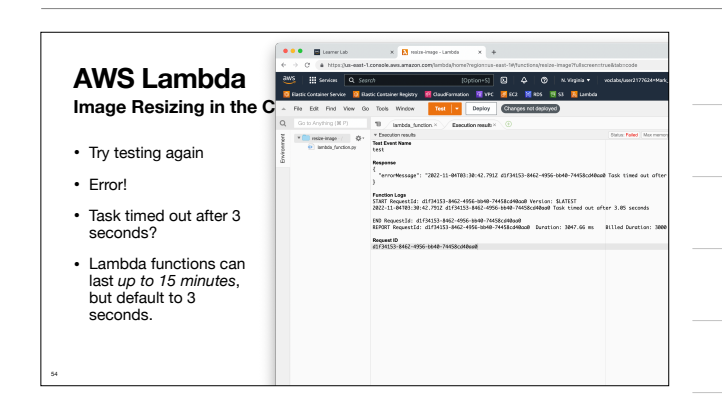

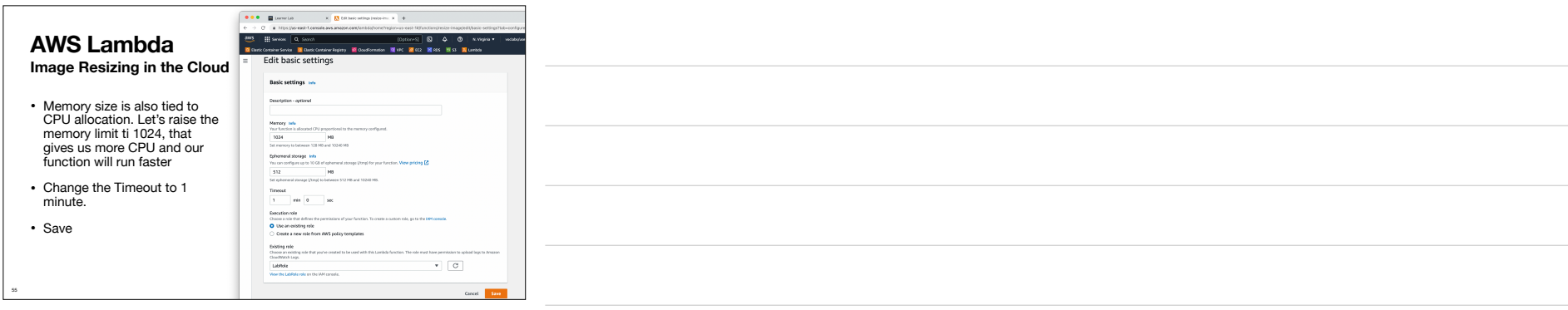

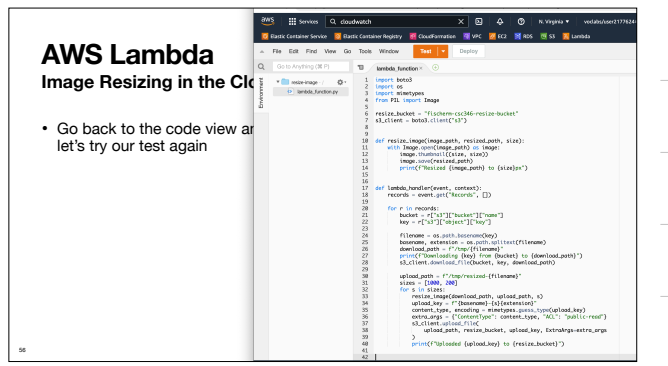

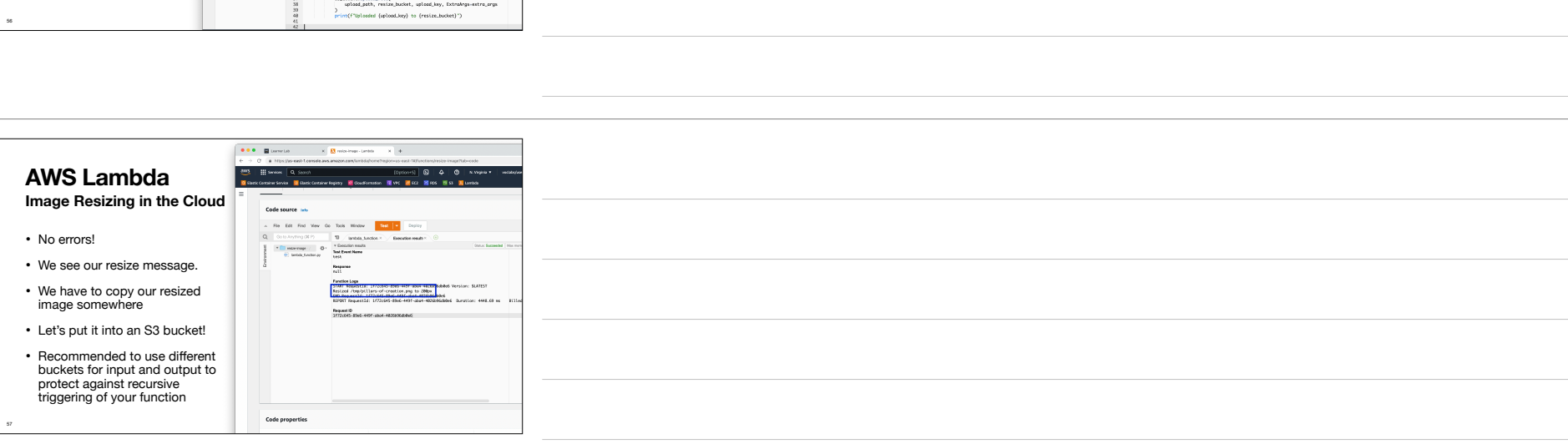

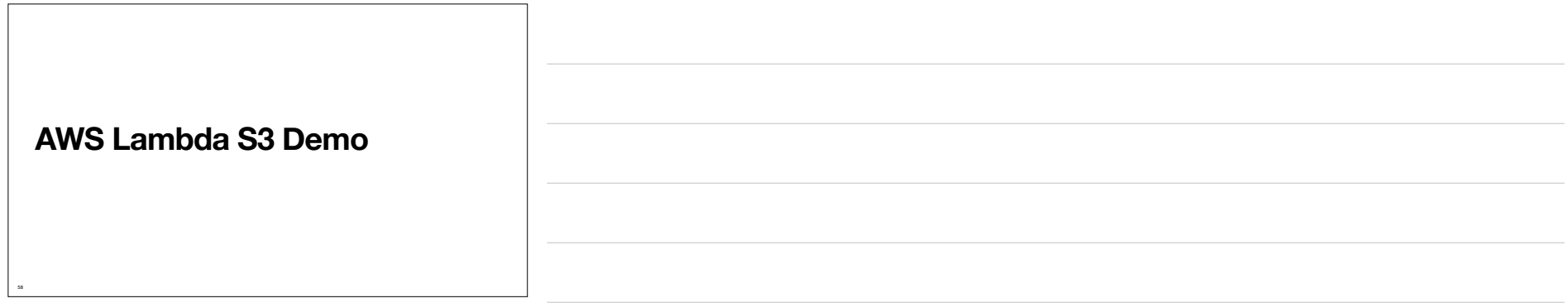

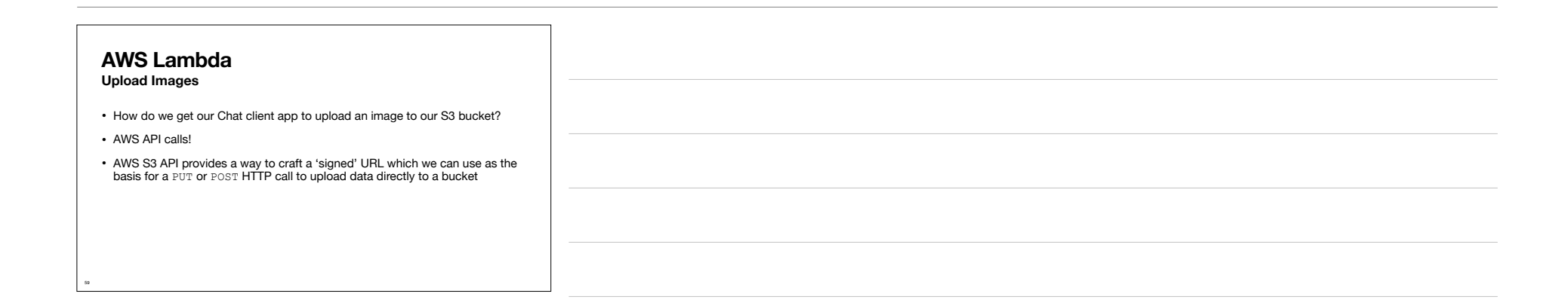

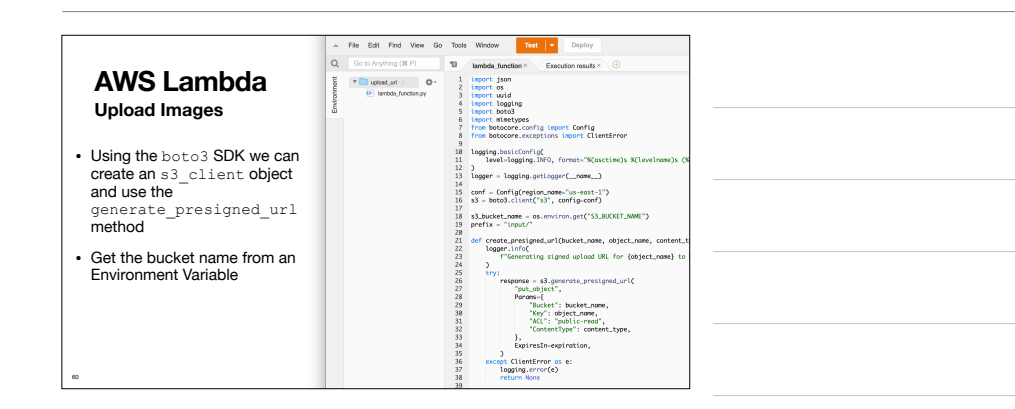

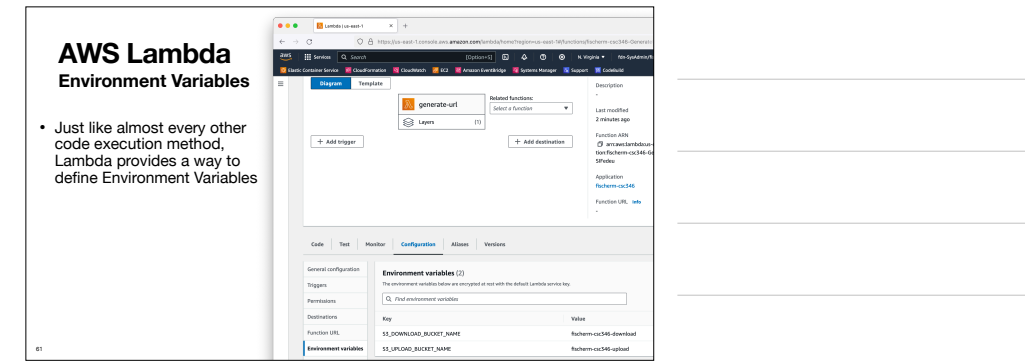

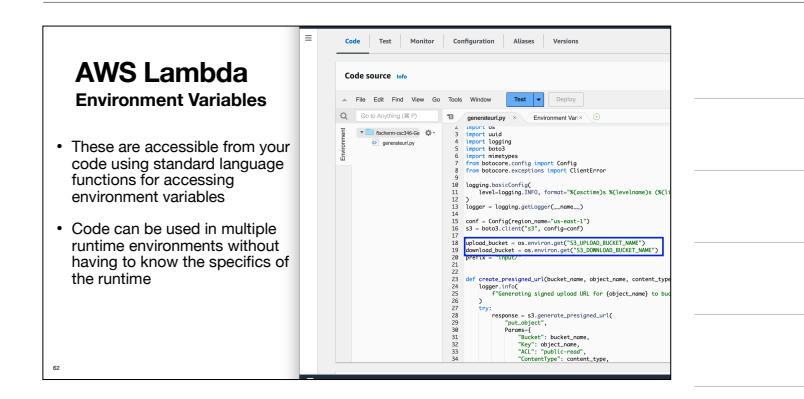

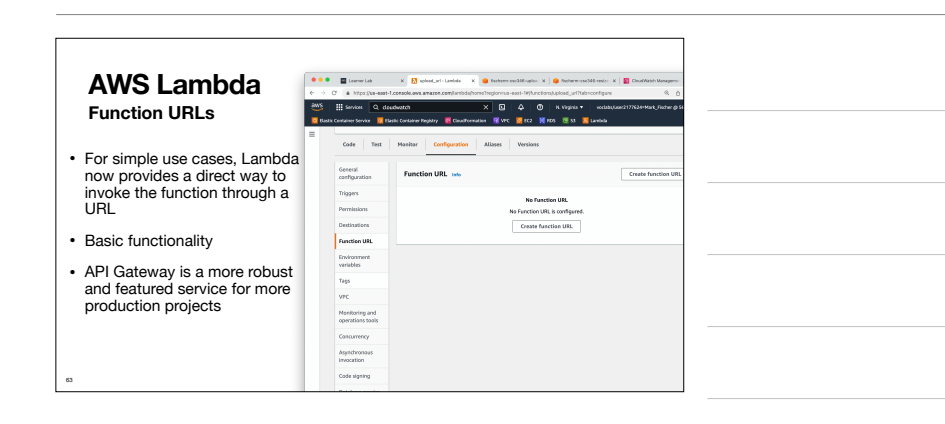

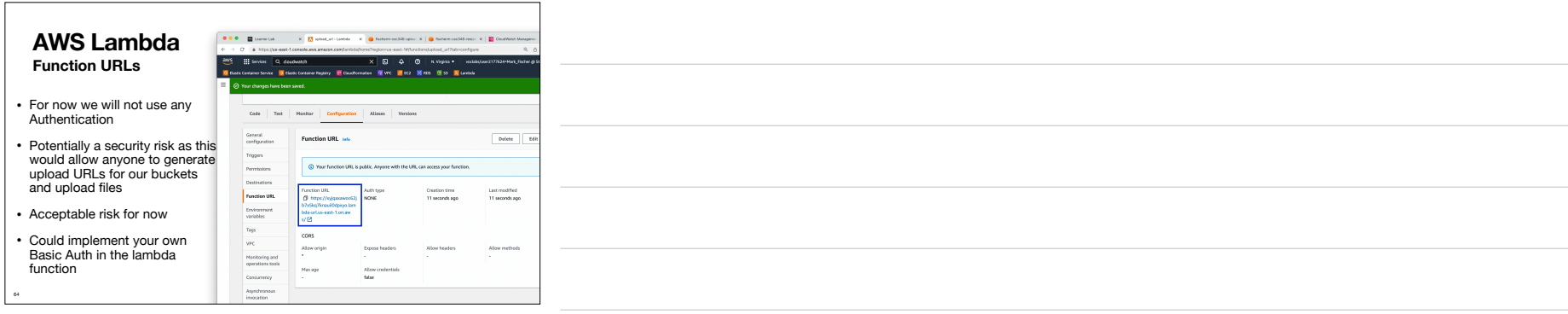

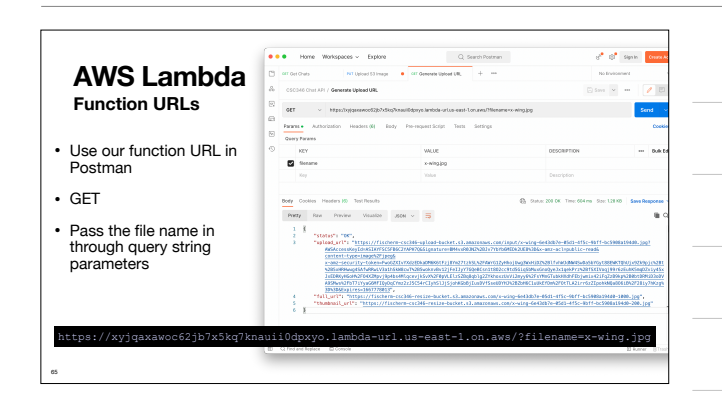

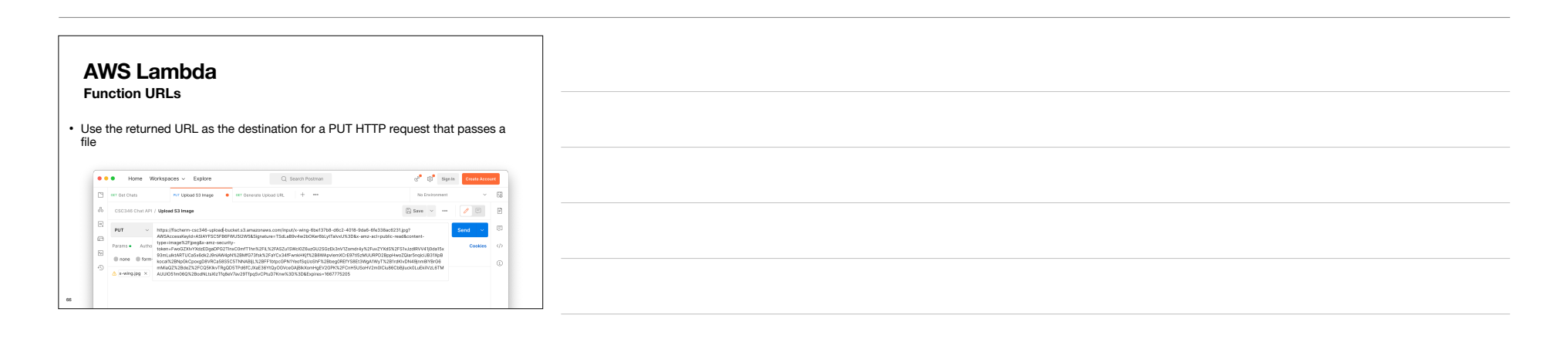

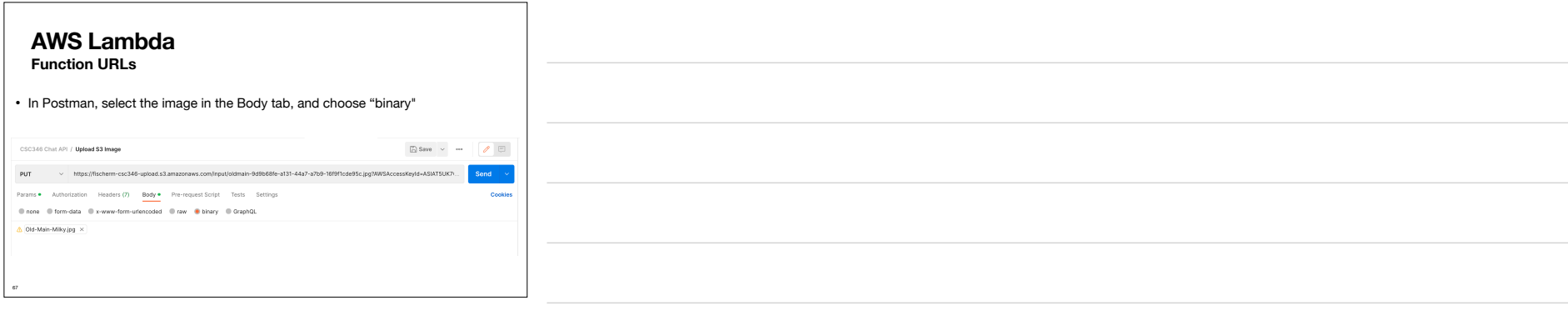

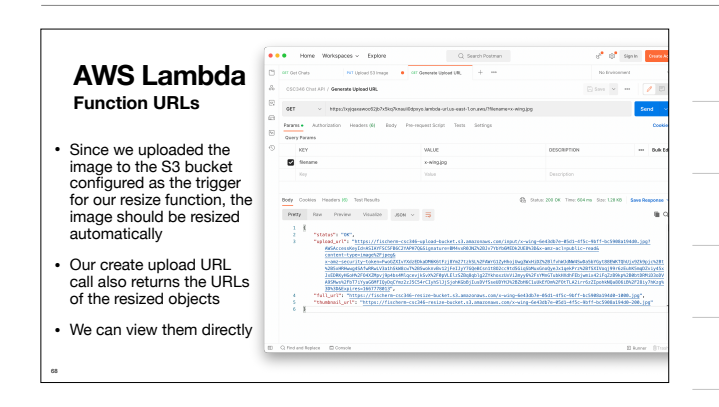

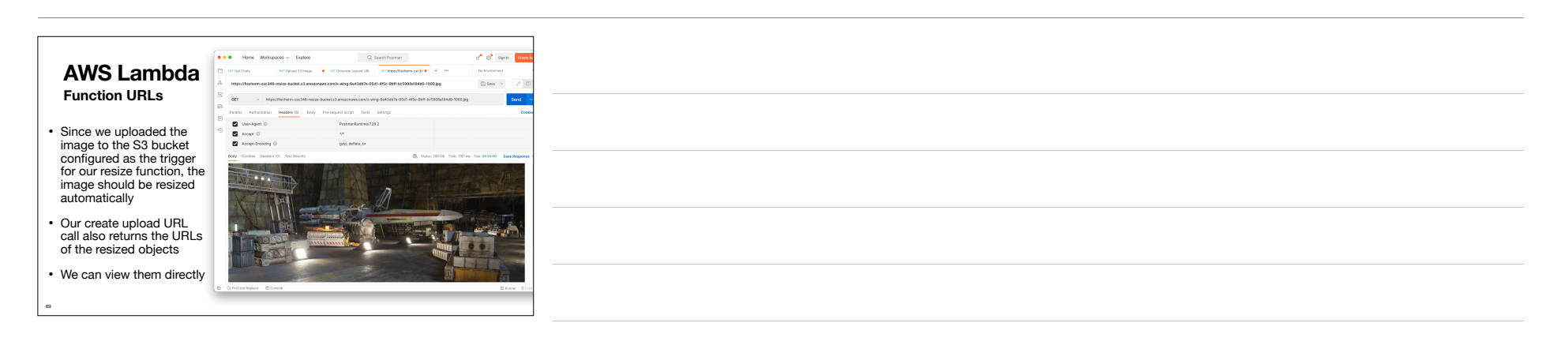

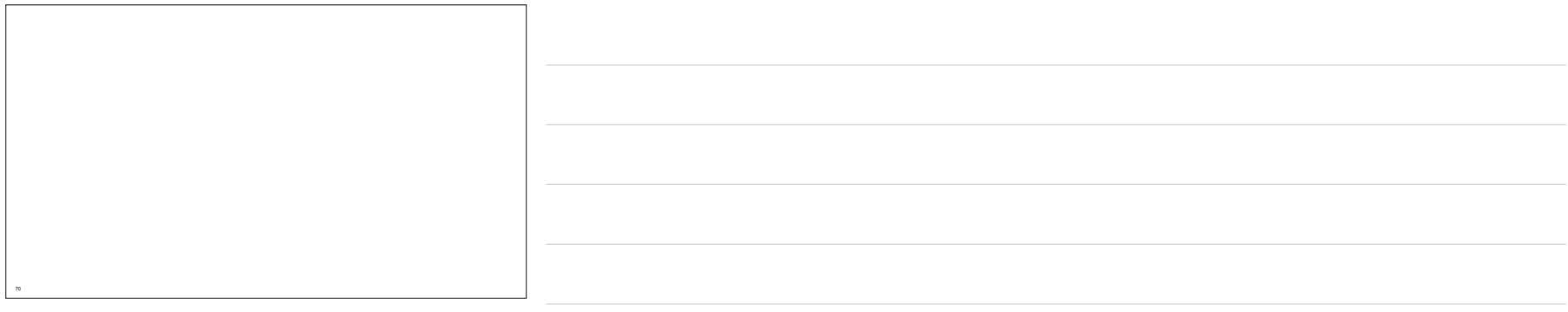